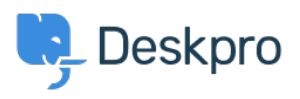

[قاعدة المعلومات](https://support.deskpro.com/ar/kb)> Deskpro Legacy > How can I add translations for the Welcome Message on ?the Portal

## How can I add translations for the Welcome Message on the ?Portal?

Deskpro Legacy - (٠) - تعليقات Grace Howlett - 2023-08-29

If you need to support a multi-lingual Portal, you can't use the simple welcome message .box in the portal editor

 $\pmb{\times}$